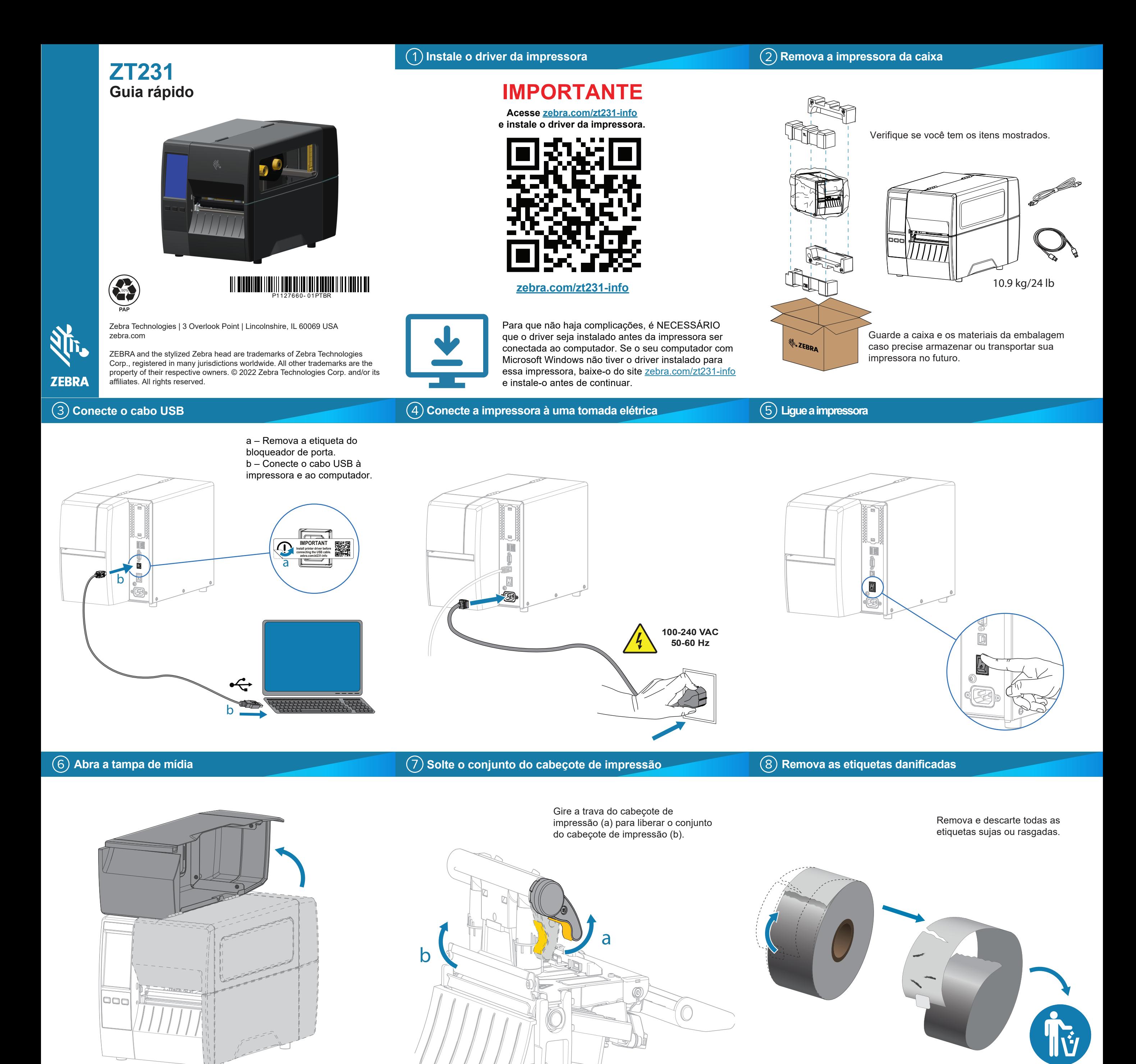

**Carregar a mídia**

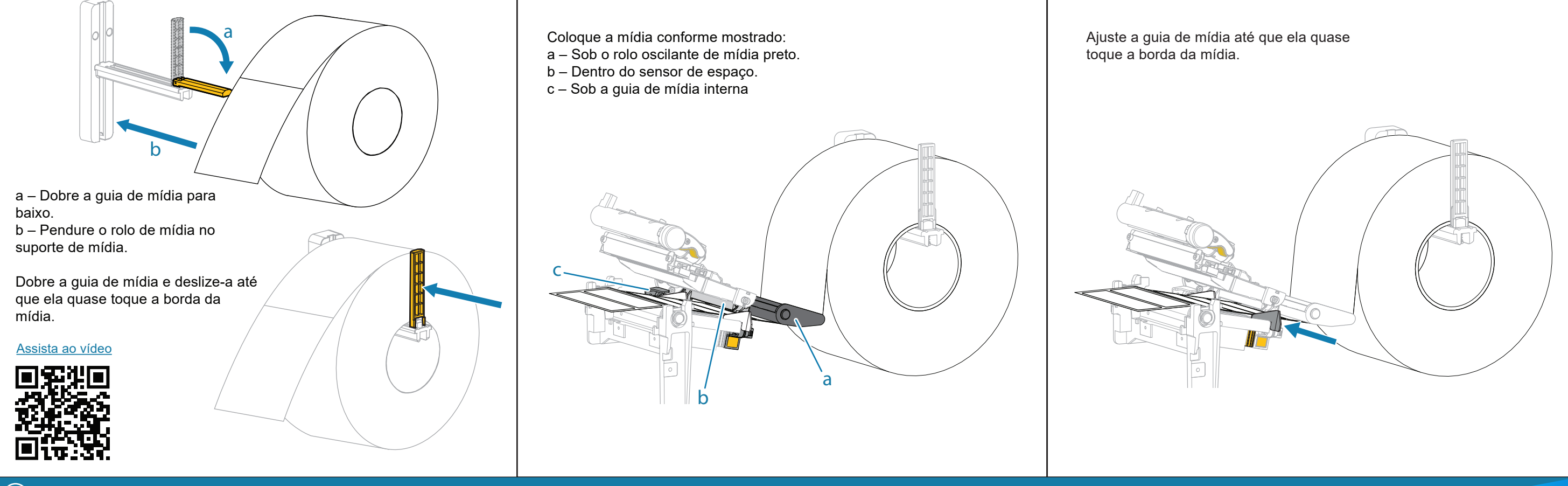

## **Carregar a fita**

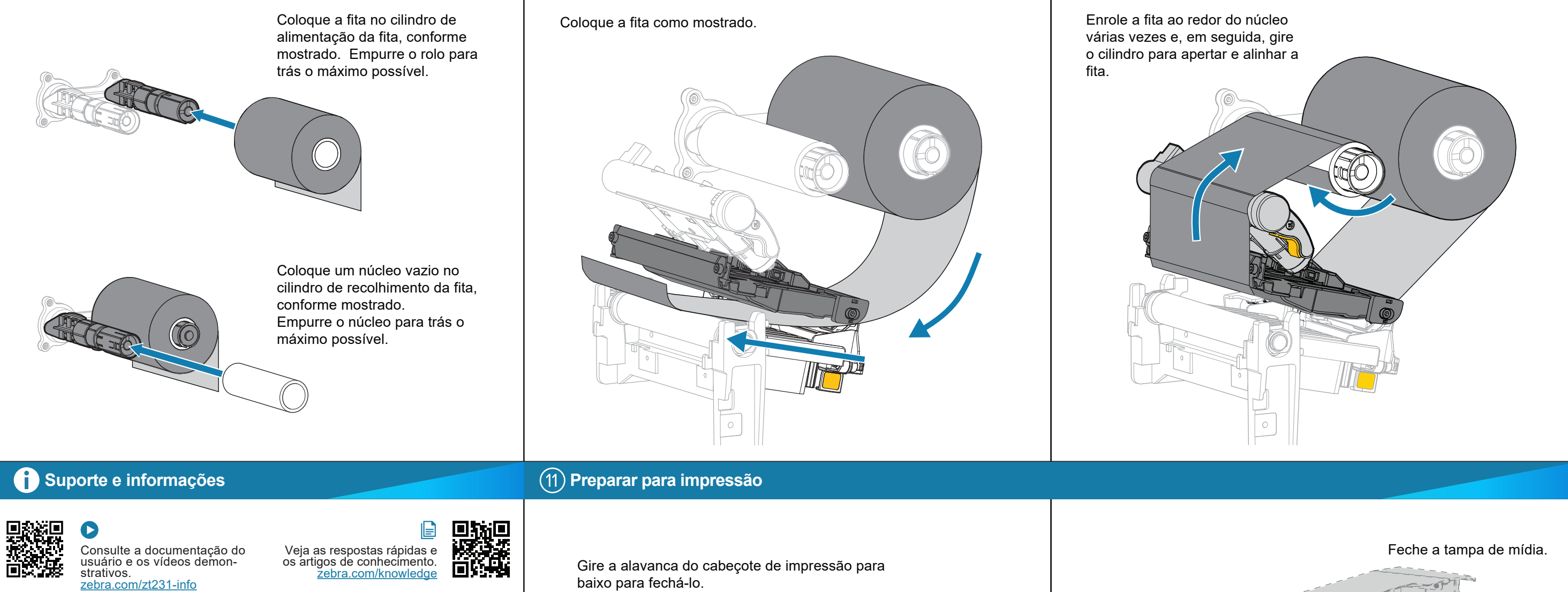

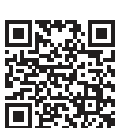

Precisa criar uma etiqueta? <u>zebra.com/zebradesigner</u>

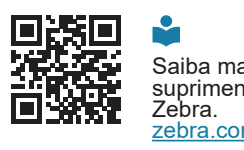

Saiba mais sobre os suprimentos originais da zebra.com/supplies Zebra para falar sobre sua <u>zebra.com/contactsupport</u>

र्शे<sub>ं</sub>, ZEBRA

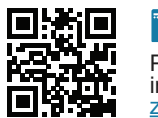

 $\mathbb{F}$ Precisa gerenciar sua impressora? <u>zebra.com/profilemanager</u>

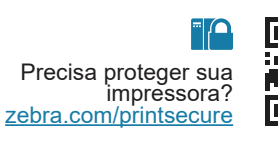

Entre em contato com a

Participe da Comunidade de Suporte de usuários e embaixadores da Zebra. zebra.com/supportcommunity

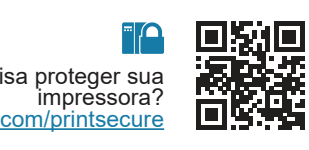

impressora.

回空

回

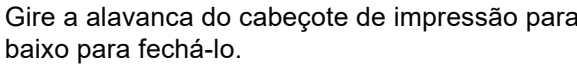

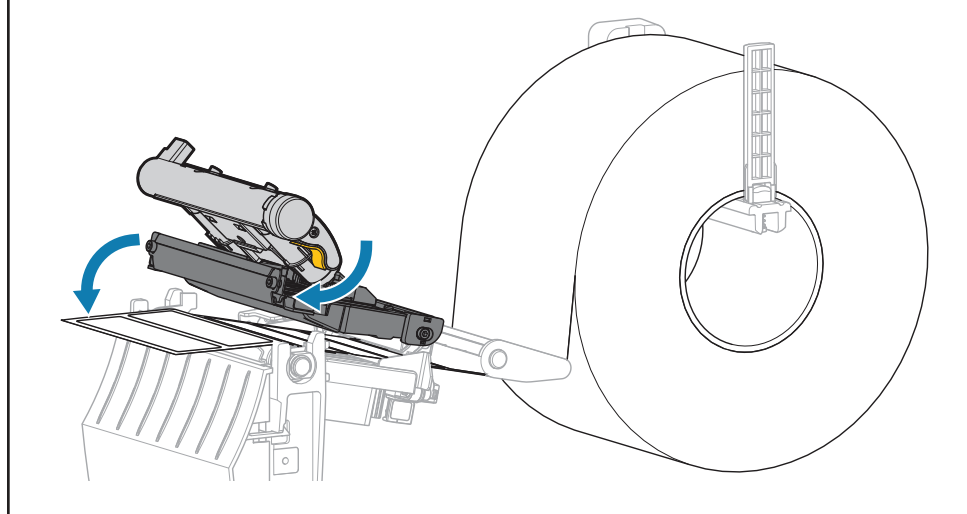

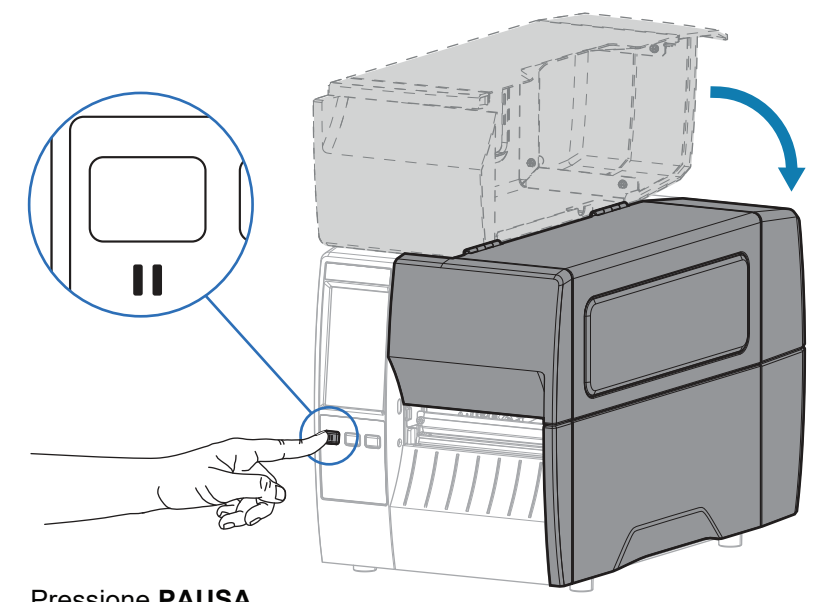

Pressione **PAUSA**. A impressora é calibrada automaticamente e várias etiquetas são alimentadas. A fita aperta e alinha no cabeçote de impressão.